## **[Name server vs DNS record](https://www.andy21.com/2014/name-server-vs-dns-record/)**

escrito por Andy Garcia | 02/07/2014

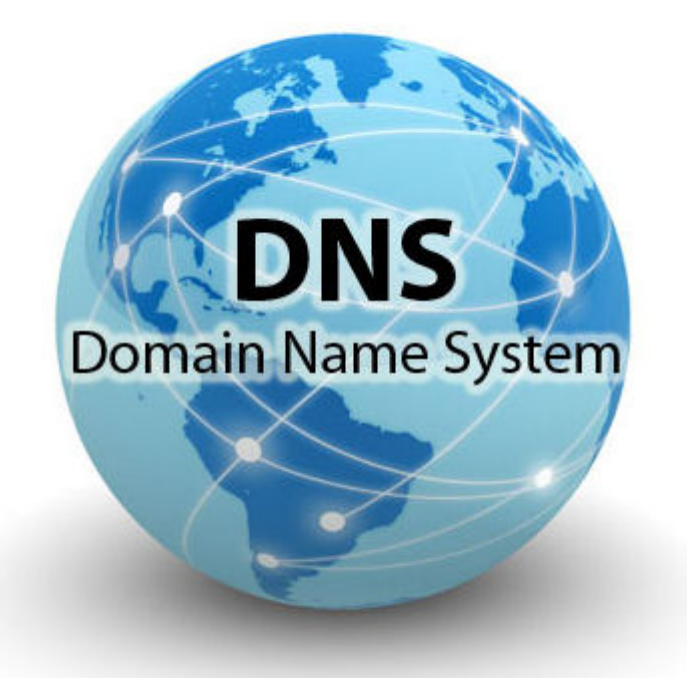

Recientemente he podido comprobar que existe bastante desconocimiento entorno al importante asunto de las DNS de un nombre de dominio, voy a tratar de arrojar algo de luz…

La expresión «**cambiar las DNS**» se usa mucho coloquialmente, pero puede significar muchas cosas diferentes, las 2 más habituales son:

- Cambiar los «*name servers*» o «*servidores de nombres*«
- Modificar los «*DNS records*» o los «*registros de zona DNS*«

En el primer caso la propagación COMPLETA de los nuevos «*servidores de nombres*» puede tardar entre 24 y 72 horas, mientras que en el segundo caso es habitual que los nuevos

registros apunten correctamente en menos de una hora, habitualmente unos minutos bastan, concretamente como máximo será el tiempo asignado en los TTL de los registros correspondientes que tú mismo decidirás.

Otro asunto, que al parecer se presta a confusión, es el tema de cuáles «*name servers*» puedo usar, normalmente las 3 opciones disponibles son:

- Los del registrador del dominio
- Los del proveedor de hosting
- Los de un servicio de tercero

Si cambias a menudo de [proveedor de hosting,](https://www.andy21.com/2014/comparativa-de-hosting-espana/) pero no sueles [cambiar de registrador de dominios,](https://www.andy21.com/2014/transferir-un-dominio/) a priori parece menos engorroso usar los «*name servers*» del registrador y viceversa.

Si usas las DNS de tu proveedor de hosting a su vez tienes 2 opciones:

- Gestionar los DNS records usando el servidor que tu proveedor comparte con todos sus clientes.
- Gestionar los DNS records usando tu propio servidor DNS instalado en tu VPS o servidor dedicado.

En el primer caso tu máquina no soporta ese trabajo y en el segundo tienes un mayor control sobre lo que ocurre.

Si usas los «*name servers*» de tu registrador de dominios te puede resultar útil comprender este ejemplo de los «*DNS records*«:

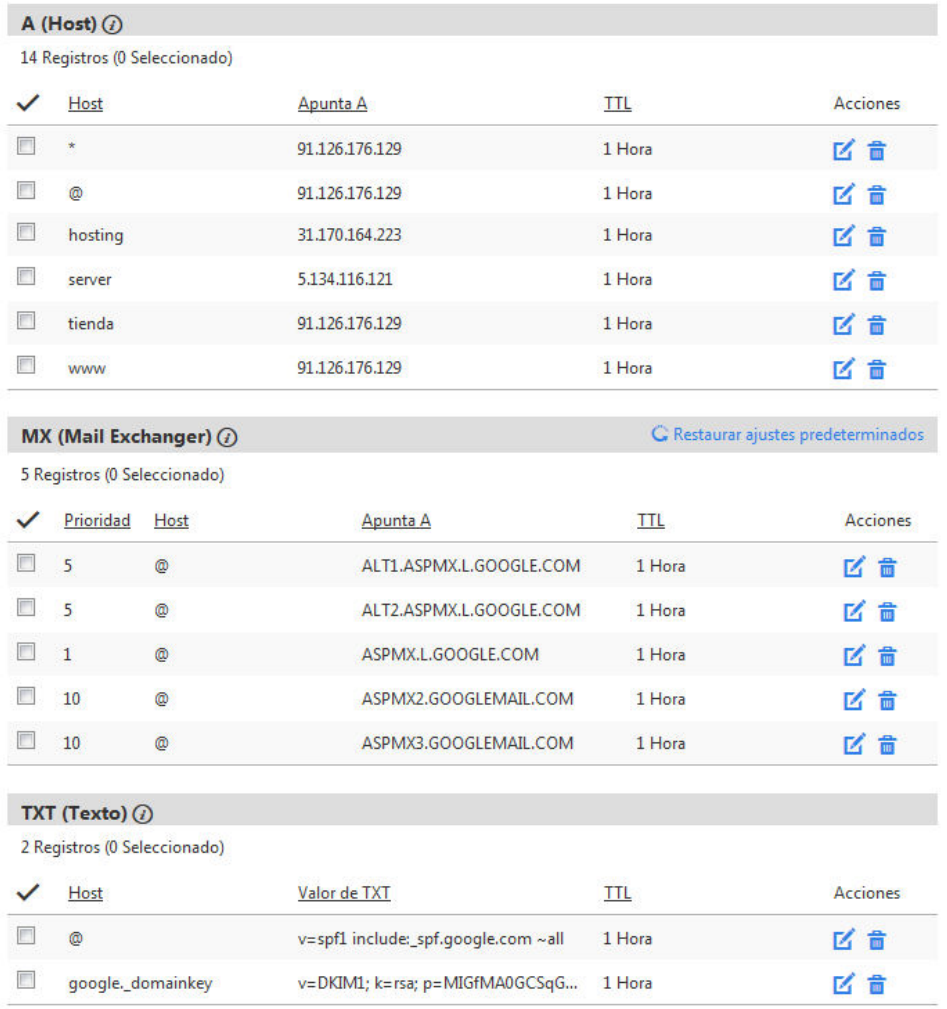

En el ejemplo anterior se puede observar que, gracias a los registros A, diferentes dominios pueden apuntar a diferentes máquinas y con ello a diferentes [proveedores de](https://www.andy21.com/2015/servicio-tecnico-hosting-24x7x365/) [hosting,](https://www.andy21.com/2015/servicio-tecnico-hosting-24x7x365/) también puedes usar un «**sub-dominio wildcard**» para tener controlados todos los sub-dominios que no utilizas y por supuesto puedes tener tu servicio de e-mails lejos de tu proveedor de hosting, lo contrario es un engorro cada vez que cambias de hosting, por ejemplo puedes usar gmail con tu dominio y a través de los registros TXT, entre otras cosas, puedes minimizar las posibilidades de que tus emails llegen a la bandeja de spam.

Todo esto y mucho más gracias a los registros DNS que puedes cambiar siempre que quieras, con un tiempo de propagación mínimo y asignando sub-dominios y servidores diferentes en diferentes máquinas a un mismo dominio, es decir todo el control al alcance de tus dedos y sin que sea necesario cambiar los name servers ni esperar varios días a que propaguen las DNS.

Por este motivo cuando alguien me dice que va a cambiar las DNS y esperar la propagación porque ha cambiado de hosting o que tiene que recrear todas las cuentas de e-mail o que sus correos llegan a la bandeja de spam por no haberlos firmado desde las DNS o que debido al cambio de hosting ha perdido algún e-mail o muchos otros inconvenientes que utilizando los DNS records y cambiando los name servers lo menos posible no suceden, no puedo evitar responder que lo que estás haciendo de la forma que lo estás haciendo es engorroso y está lleno de inconvenientes.

Otra gran ventaja de controlar tus DNS a través de sus registros individuales es que puedes evitar errores y tiempos de espera innecesarios debido a una mala configuración por parte de manos inexpertas al otro lado de tu proveedor de hosting, lo cual sucede con demasiada frecuencia, si quieres comprobar el estado de salud de tus DNS puedes usar<https://www.intodns.com/> (no deberías ver errores ahí) y si quieres medir el retraso que la resolución de tus DNS por parte de tu servidor está produciendo cada vez que alguien visita cualquier página de tu dominio puedes usar <http://www.bytecheck.com/> (no debería superar el medio segundo).

En este post he tratado de omitir la explicación técnica detallada de lo que son las DNS y los tipos de registros para no hacerlo muy extenso y para que el texto sea más comprensible, espero haber logrado el objetivo.